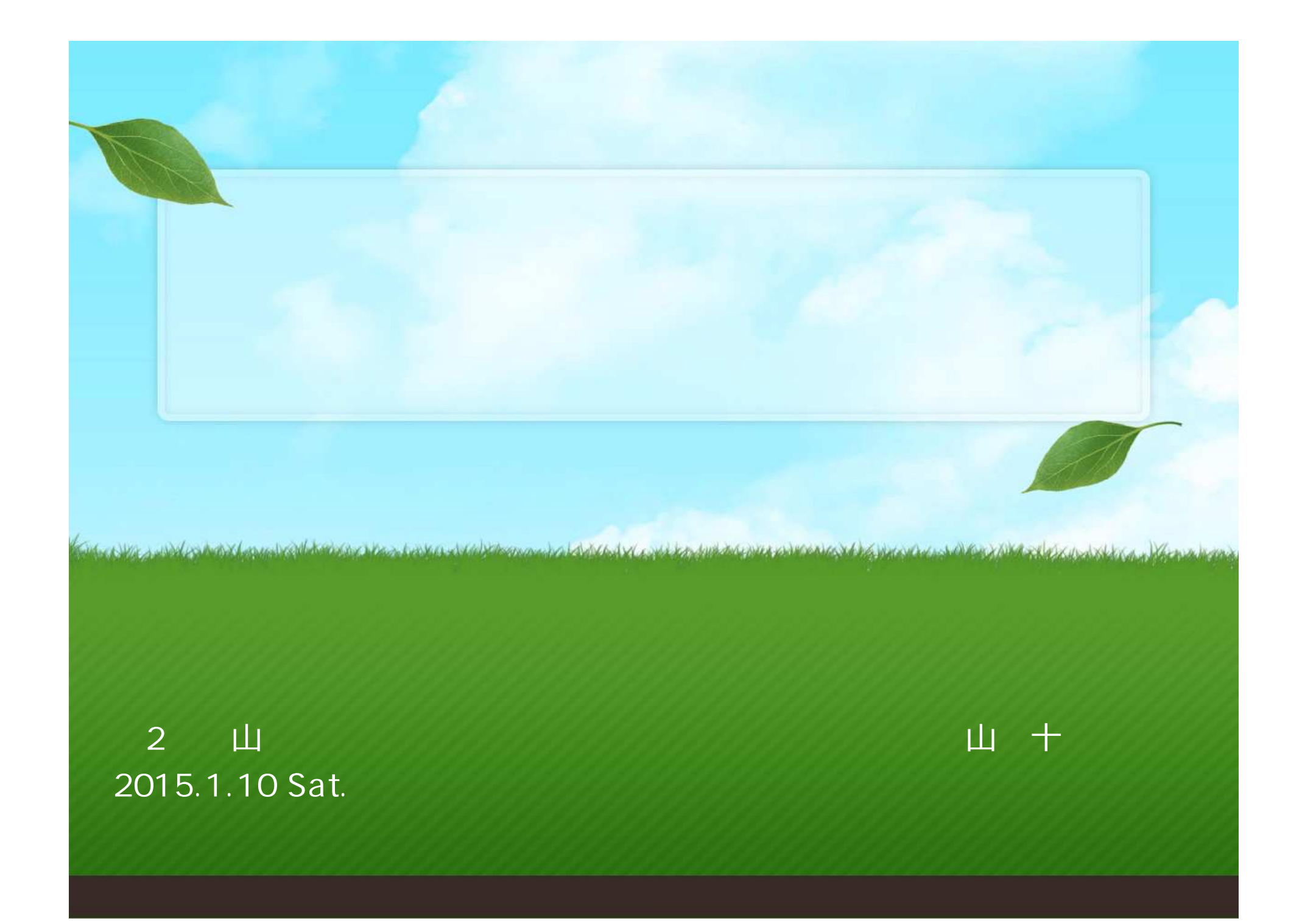

### Google 流山市

 $\theta$  $\alpha$ 

#### $+$ Norimasa $\pm h$

### ウェブ 地図 ニュース 画像 動画 もっと見る。 検索ツール

約800,000件 (0.26秒)

他のキーワード: 流山市水道局 流山市 採用

### 流山市|都心から一番近い森のまち

www.city.nagareyama.chiba.jp/

流山市の公式ホームページです。施設や行政サービスの案内、イベント情報、観光情報 などについてご紹介しています。 施設案内流山市役所 - ぐるっと流山 - 公共施設予約システム - 流山白味淋200周年 このページに2回アクセスしています。前回のアクセス: 14/11/26

## 流山市 - Wikipedia

ja.wikipedia.org/wiki/流山市 -

流山市 (ながれやまし) は、千葉県北西部にある市。人口約17万人で、千葉県内では八 千代市に次いで8位である。旧葛飾郡 (東葛飾郡)。明治期には葛飾県庁が置かれた。 通勤率は、東京都特別区部へ33.5%、柏市へ12.5% (いずれも平成22年国勢調査)。

名都借 - 江戸川台 - 東深井 - 十太夫

流山市公式PRサイト (母になるなら流山市)

www.nagareyama-city.jp/ \*

母になるなら流山市をテーマにした流山市公式PRサイト.

法山古知业协会

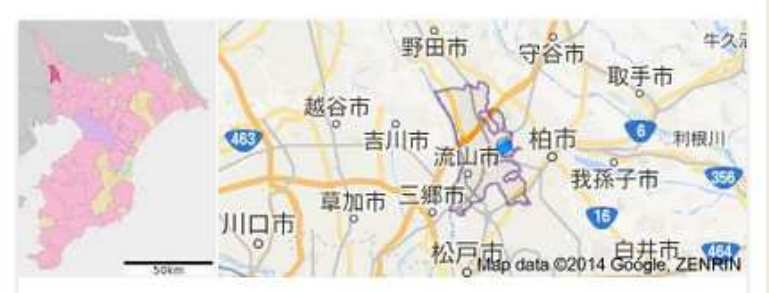

# 流山市

ながれやまし 日本の市

流山市は、千葉県北西部にある市。人口約17万人で、千葉県内では八千 代市に次いで8位である。旧葛飾郡。明治期には葛飾県庁が置かれた。通 勤率は、東京都特別区部へ33.5%、柏市へ12.5%。ウィキペディア

面積: 35.28 km<sup>2</sup> 現在の天気: 温度: 11°C、湿度: 32% 人口: 16.4万 (2010年) 国際連合 現地時間: 15:02 (火曜日)

大学:江戸川大学

フィードパック

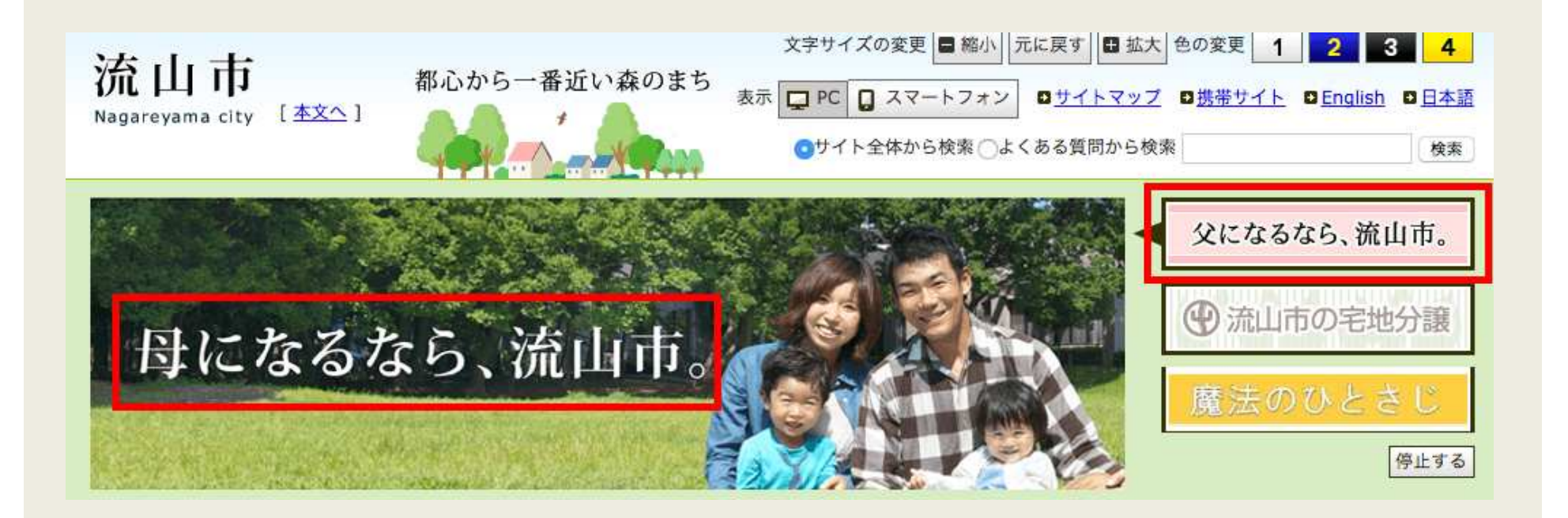

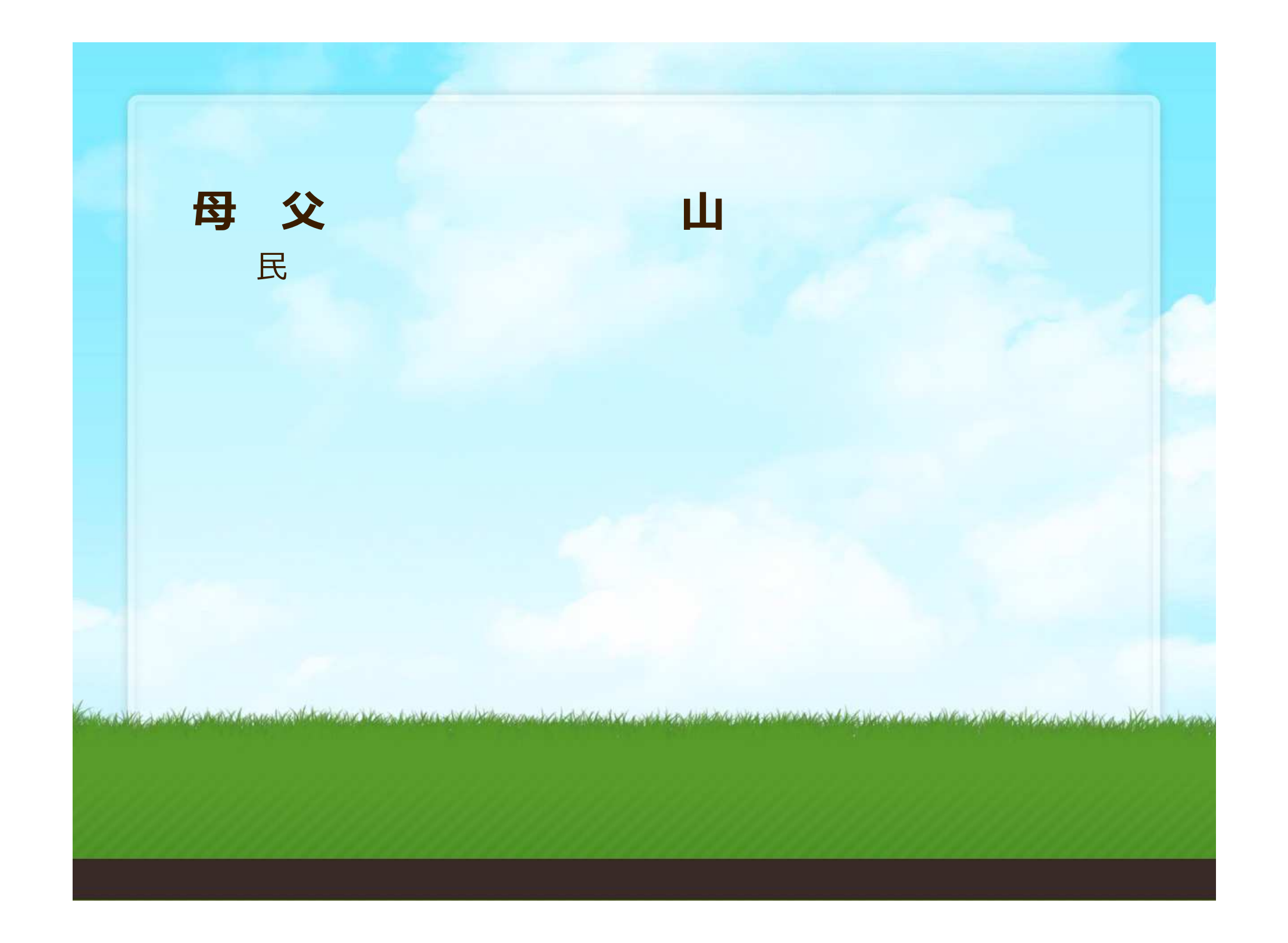

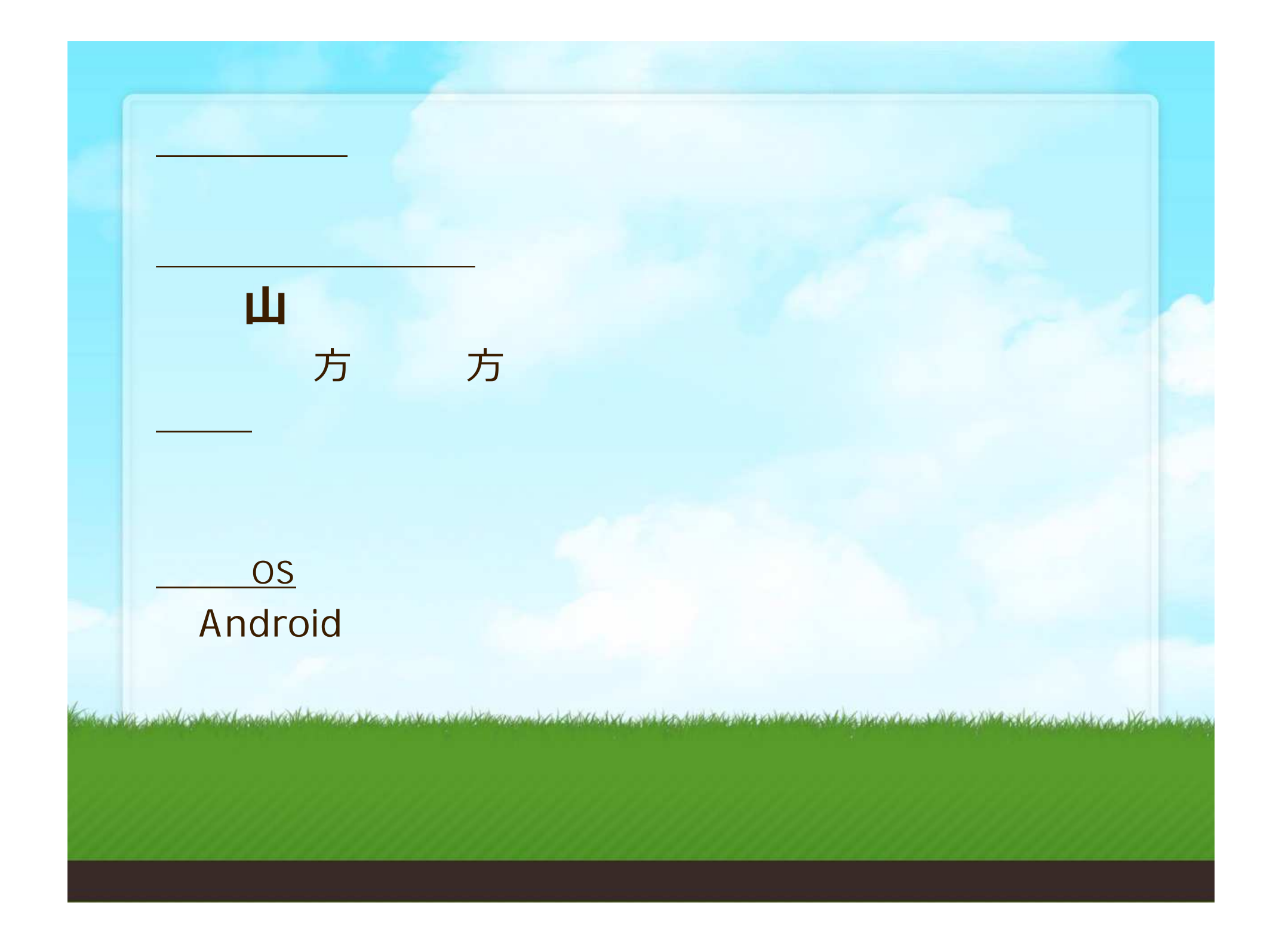

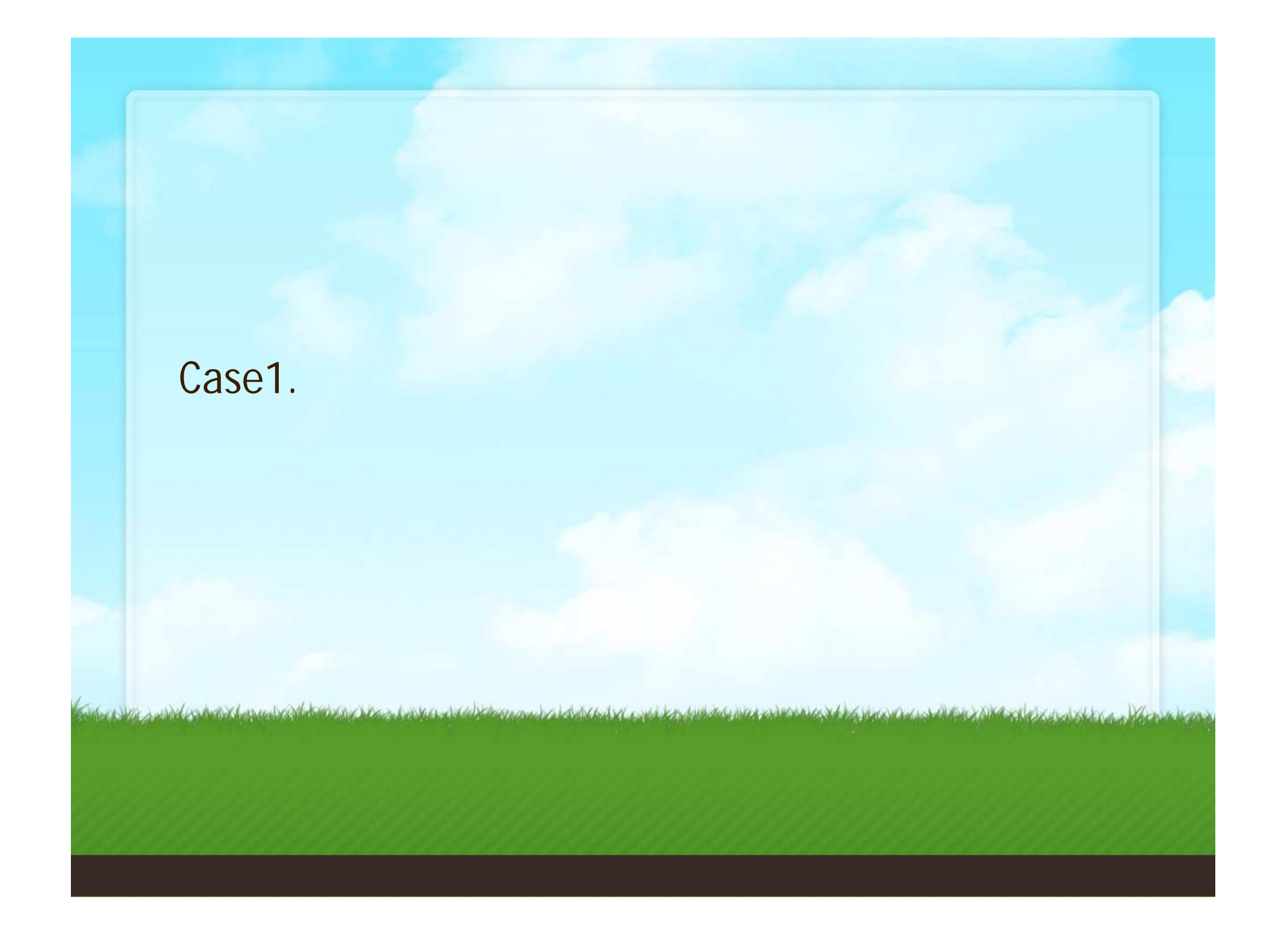

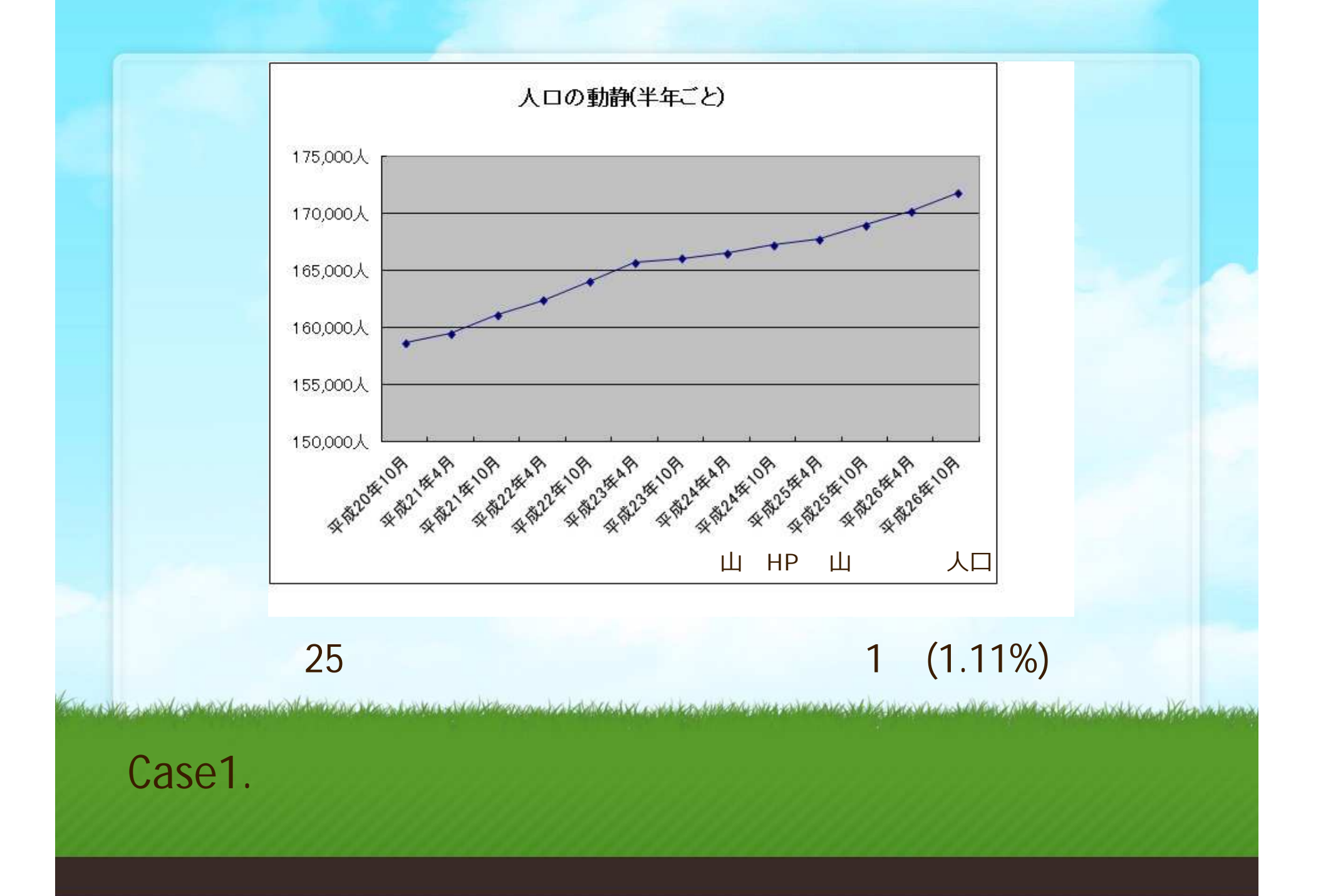

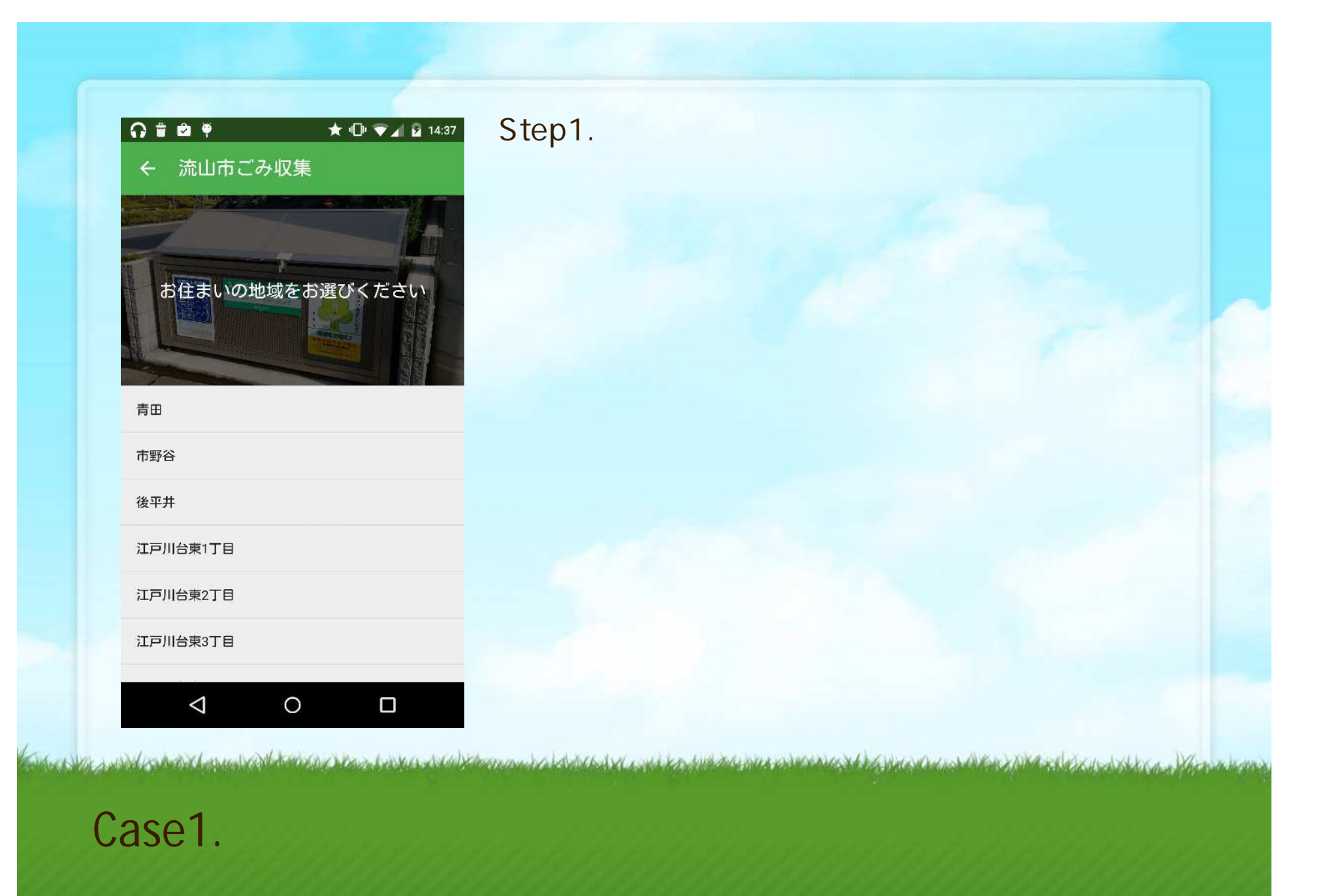

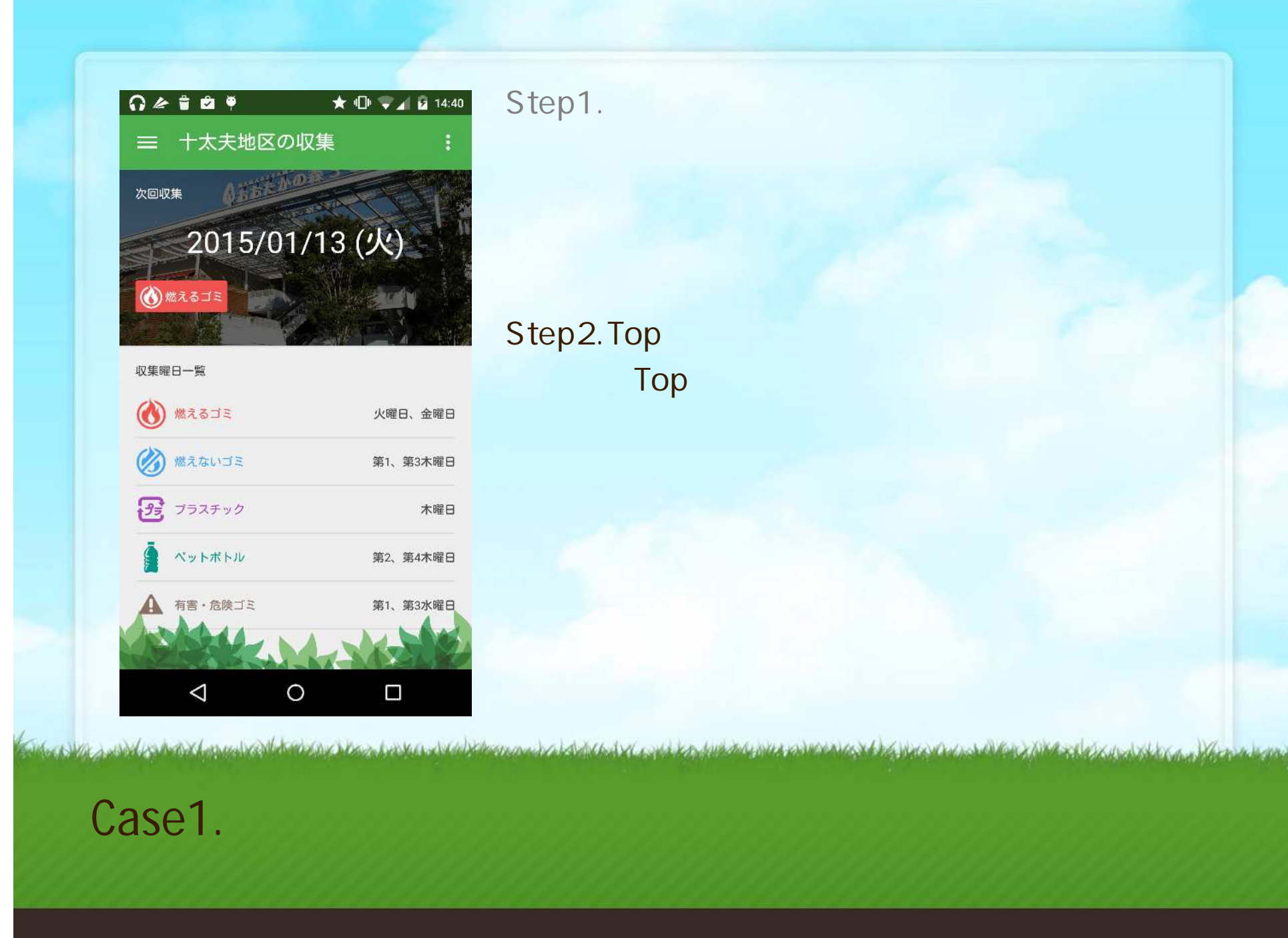

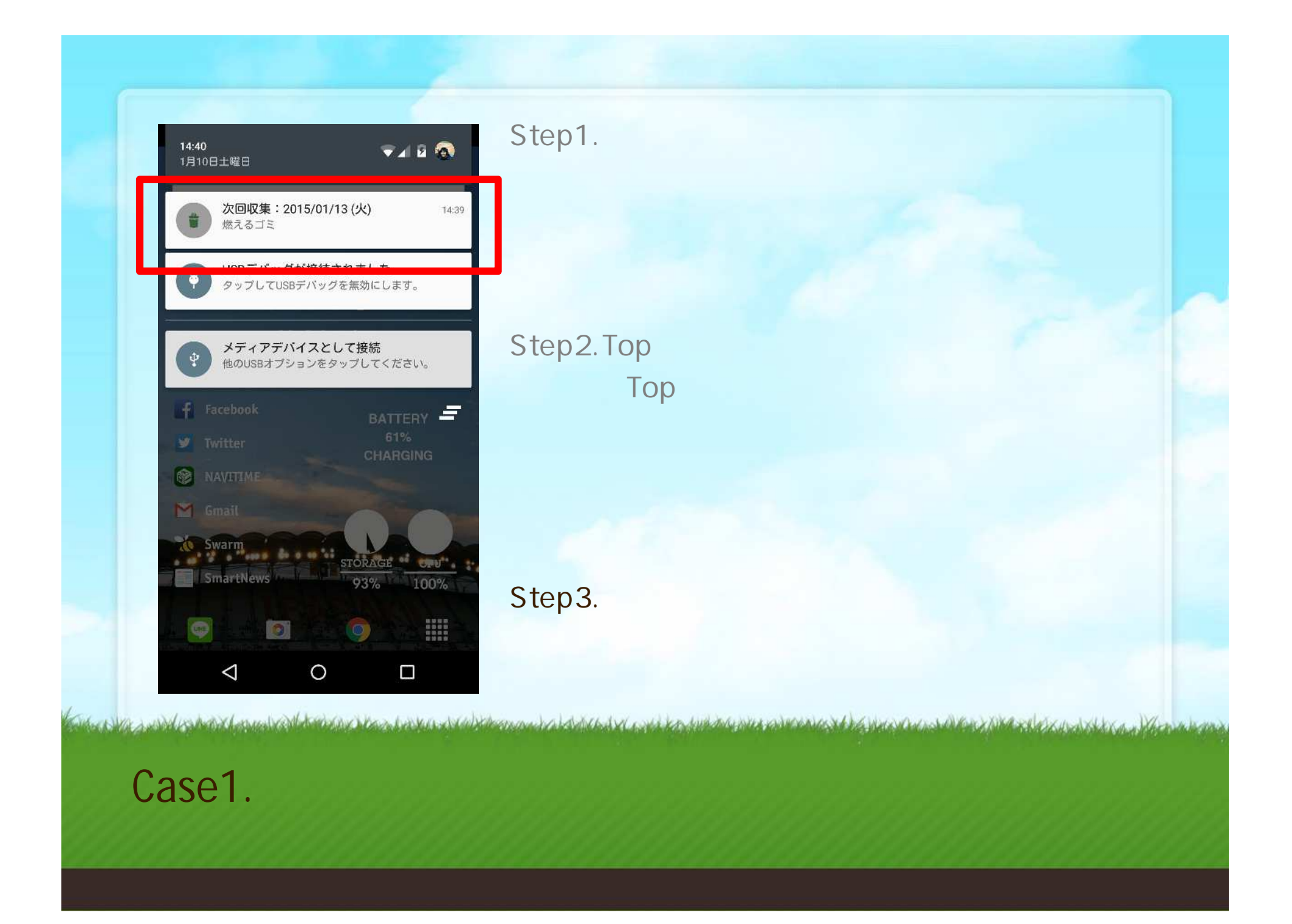

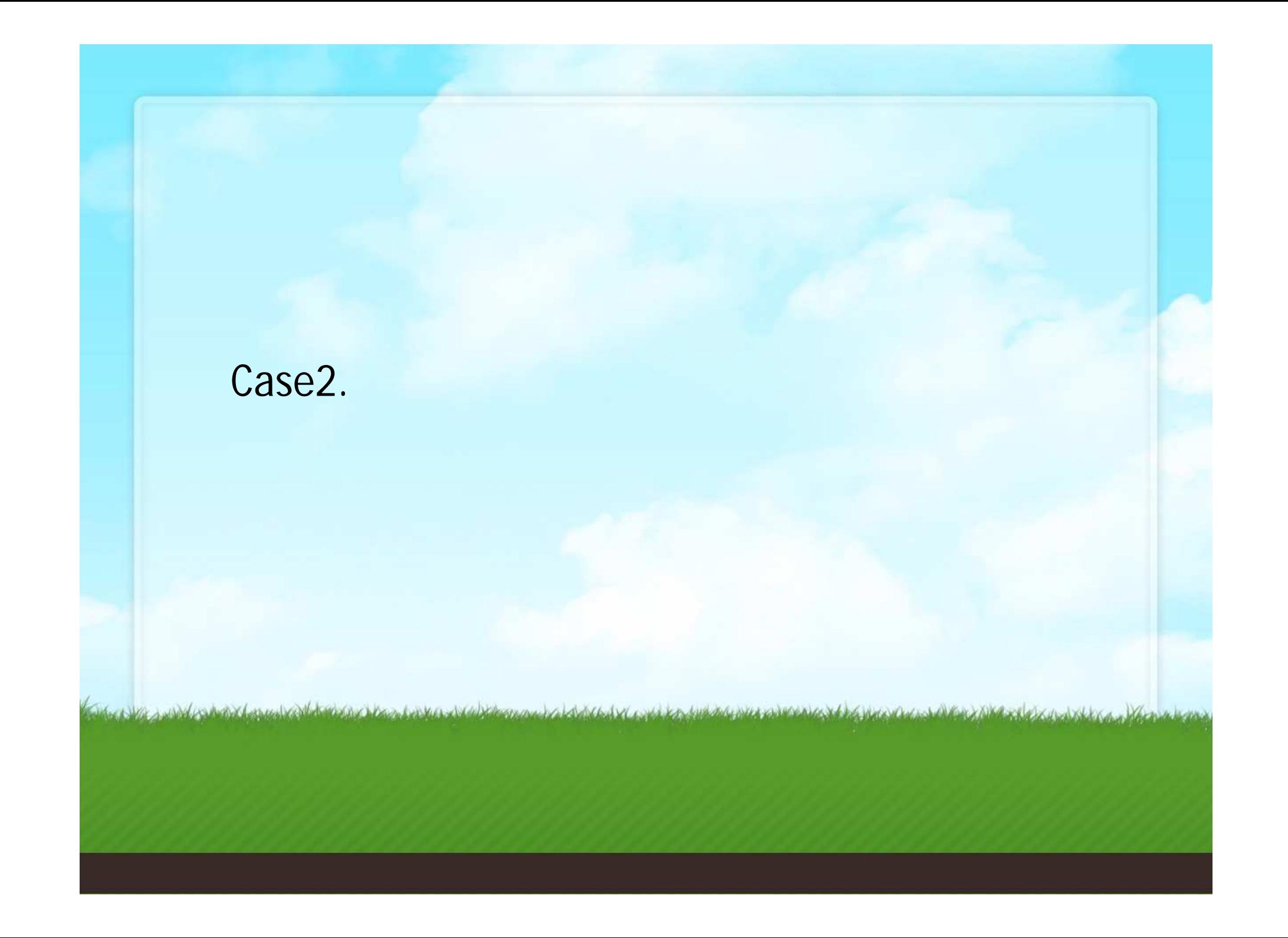

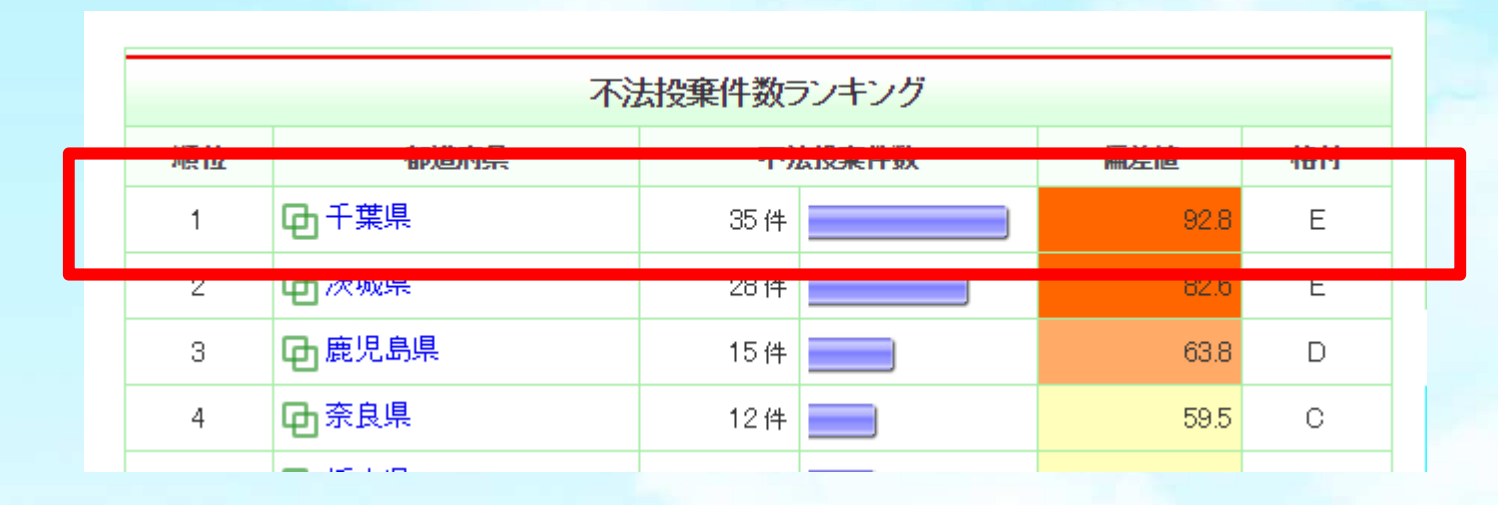

The National material and the material contact of the material delay of the form of the material and the National Standard Material

2010

Case2.

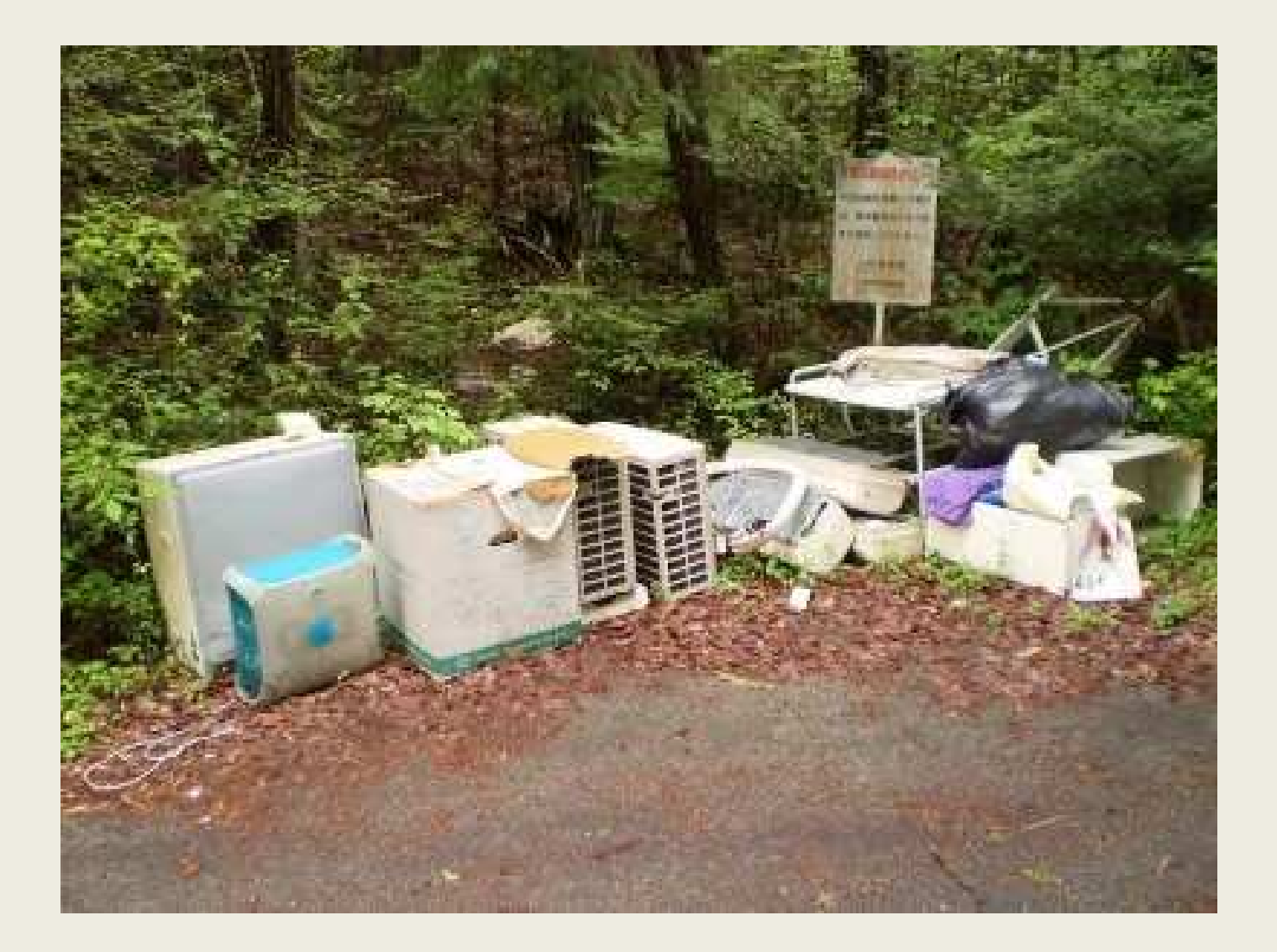

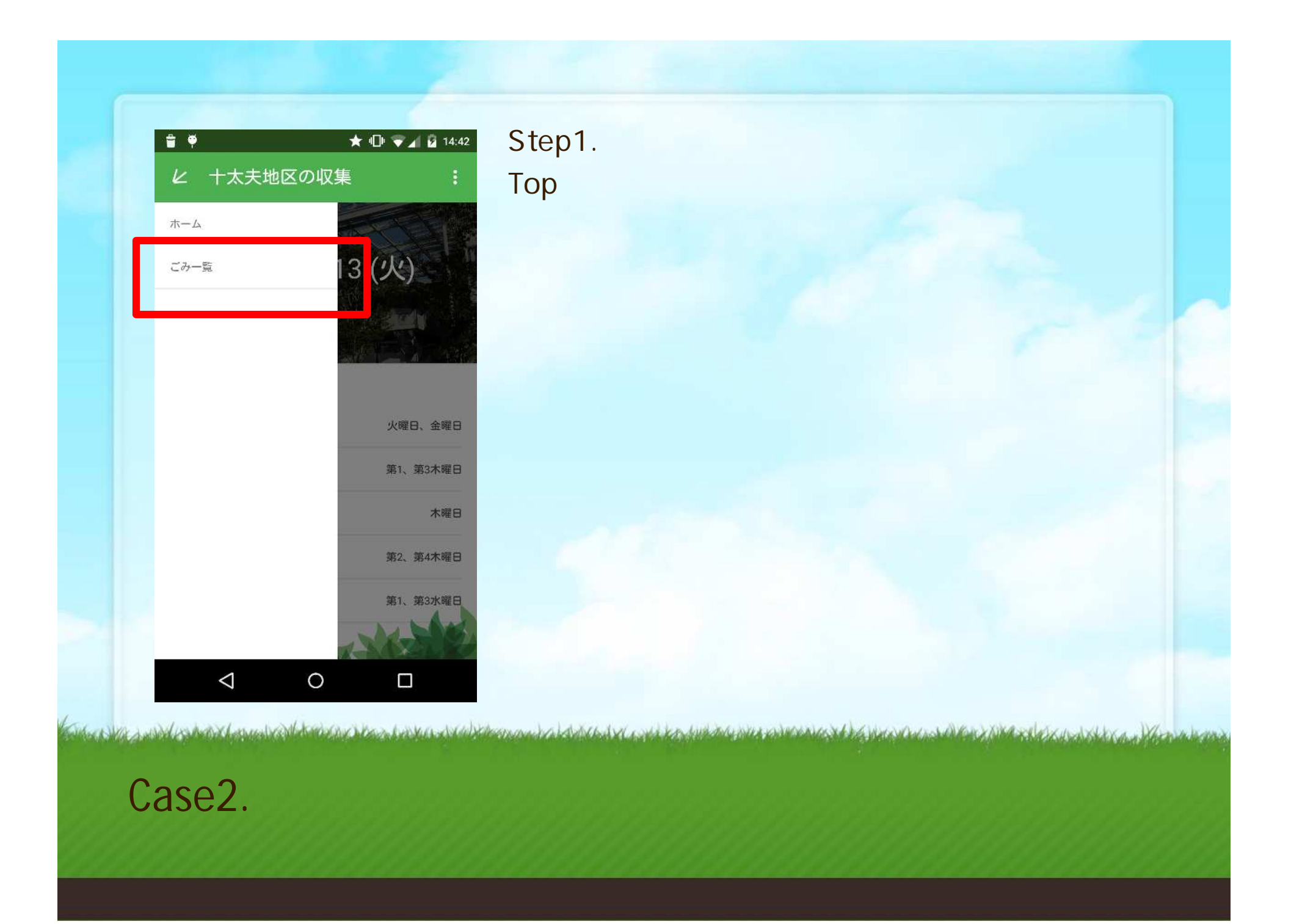

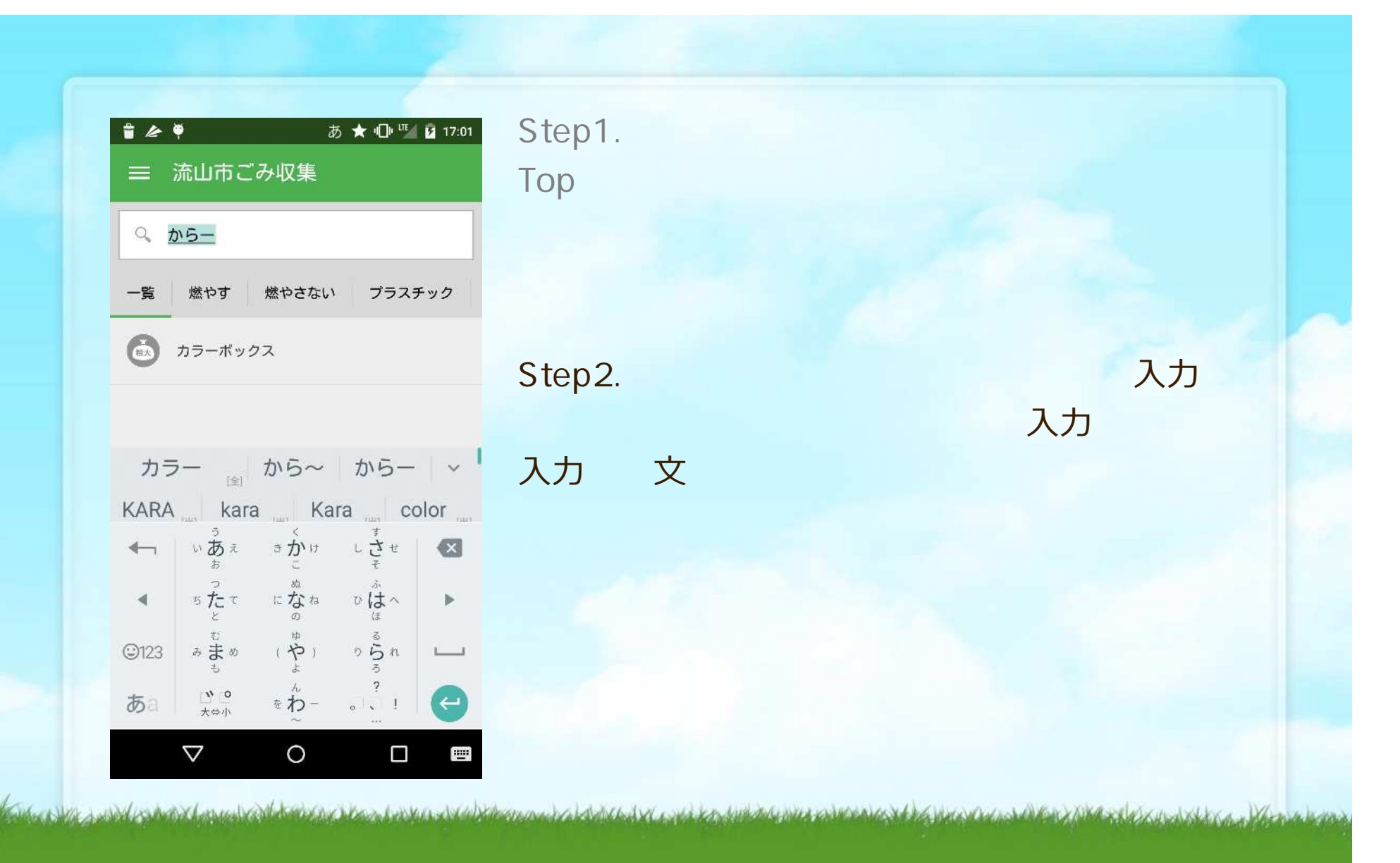

Case2.

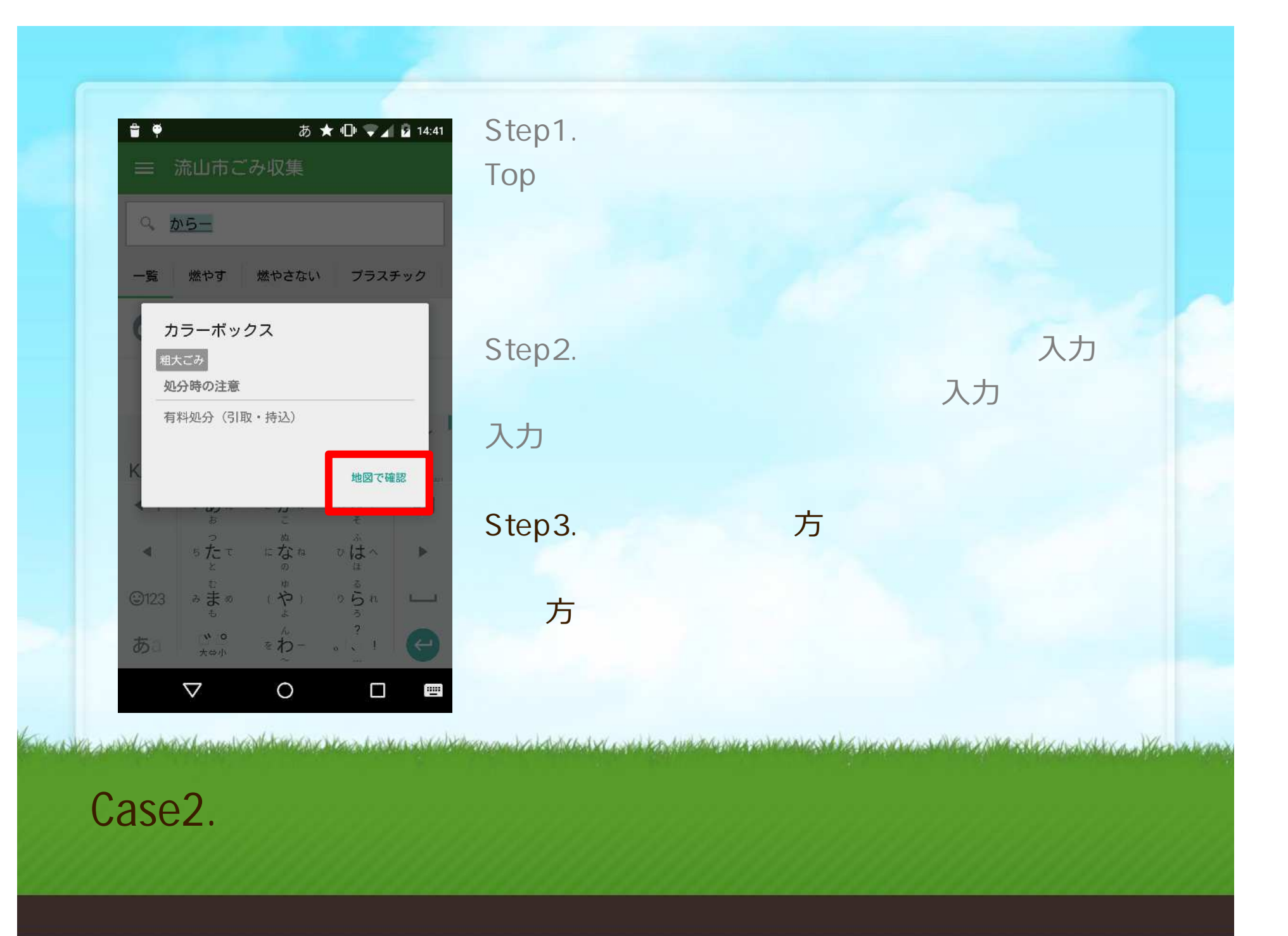

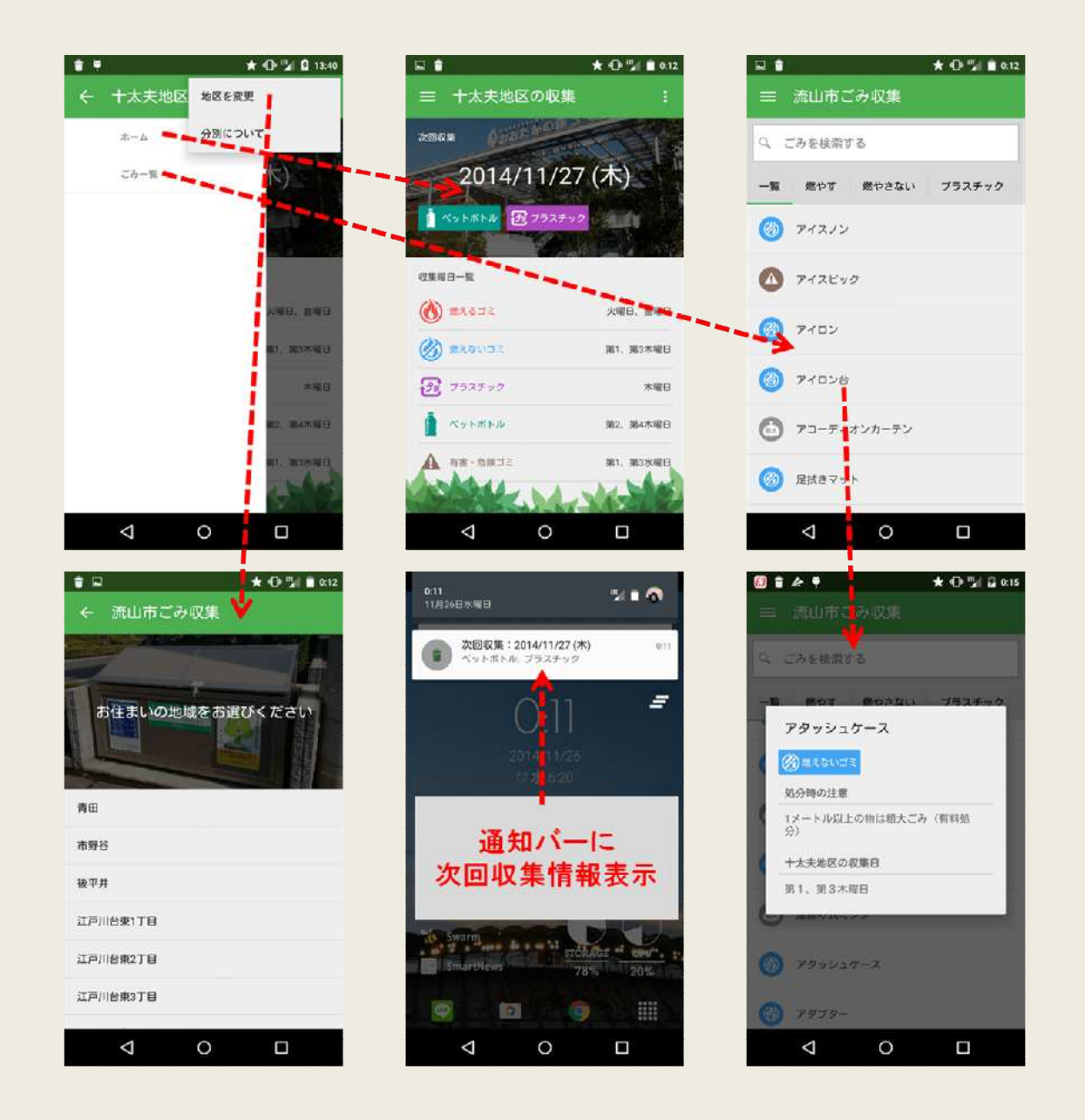

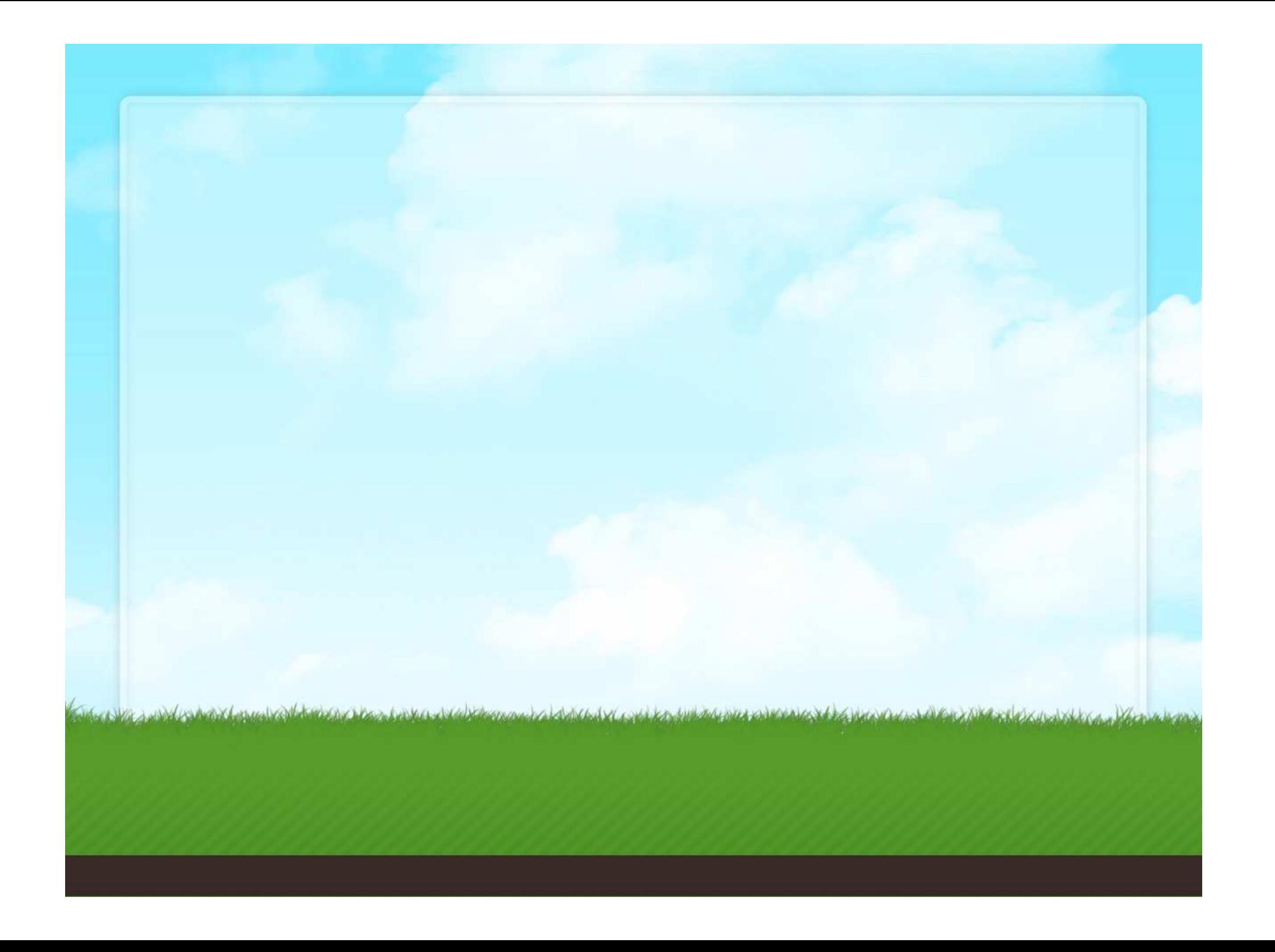